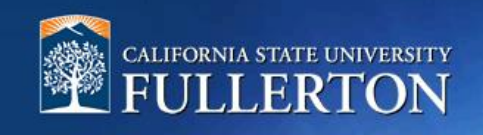

# **Requesting CHRS Recruiting Access**

## **Table of Contents**

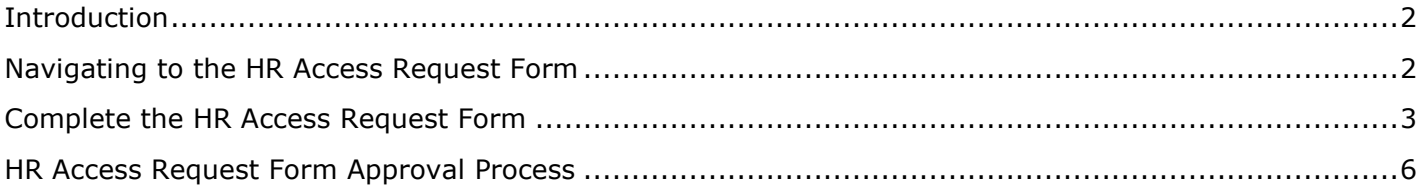

#### <span id="page-1-0"></span>**Introduction**

This guide will detail the process of requesting elevated access to CHRS Recruiting. This process is conducted using the HR Access Request Form (ARF). When a user fills out the HR ARF Form to request more access, the form is first routed to their immediate supervisor for approval, then to the requestor for approval, then to HRIE for verification and approval, and lastly to IT to make the necessary adjustments in PeopleSoft. Sometimes the user may first require training before access is granted (depending on the level of access they are requesting). The changes IT makes in PeopleSoft are moved to a nightly file, which is eventually migrated from PeopleSoft to CHRS Recruiting overnight. A users' access will be updated once this process is complete. Please note, it may take up to a week to change a user's access.

### <span id="page-1-1"></span>**Navigating to the HR Access Request Form**

**The HR Access Request form can only be properly completed from a campus-connected computer using Safari or Internet Explorer.** Please use the following steps to access this form.

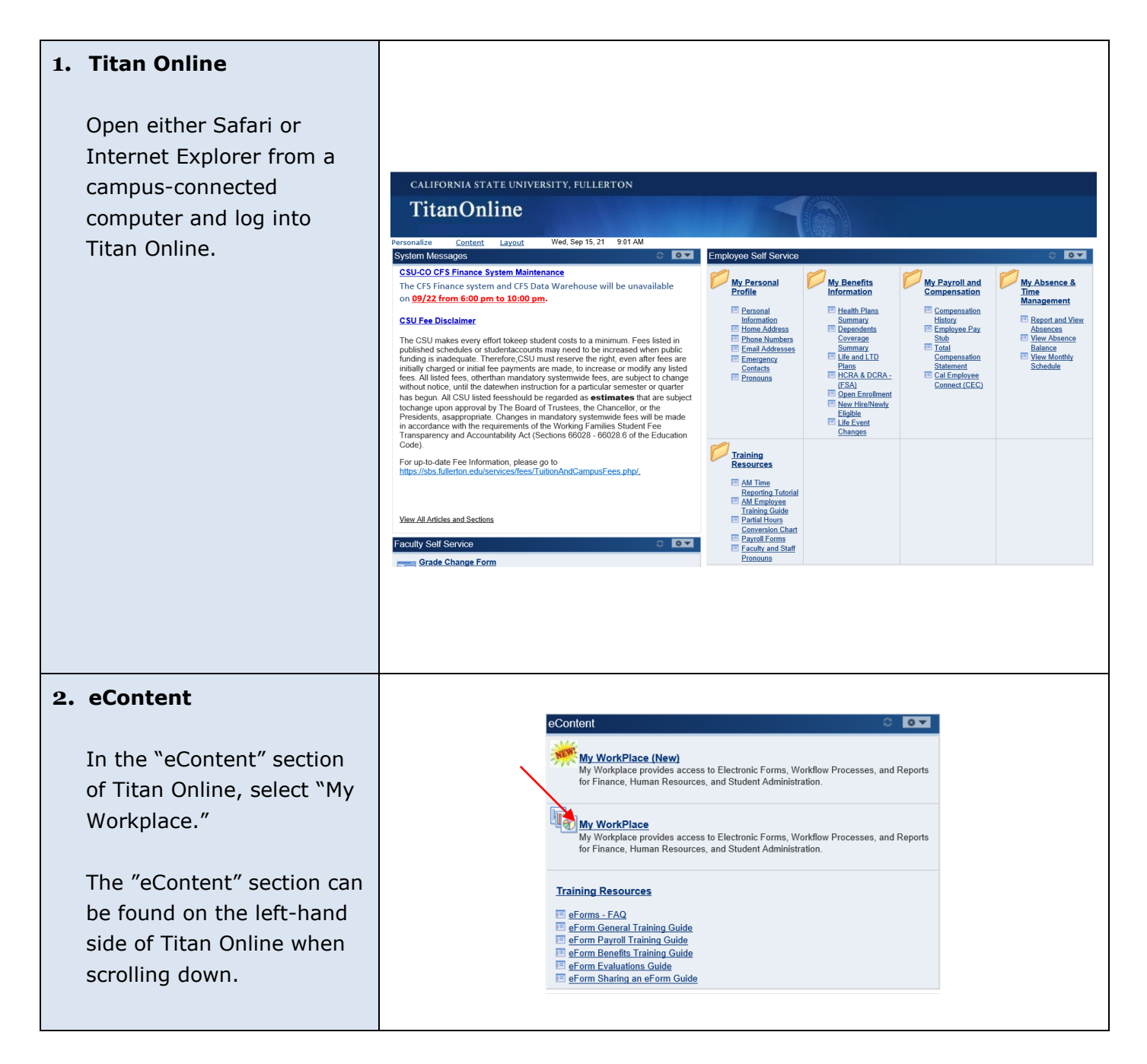

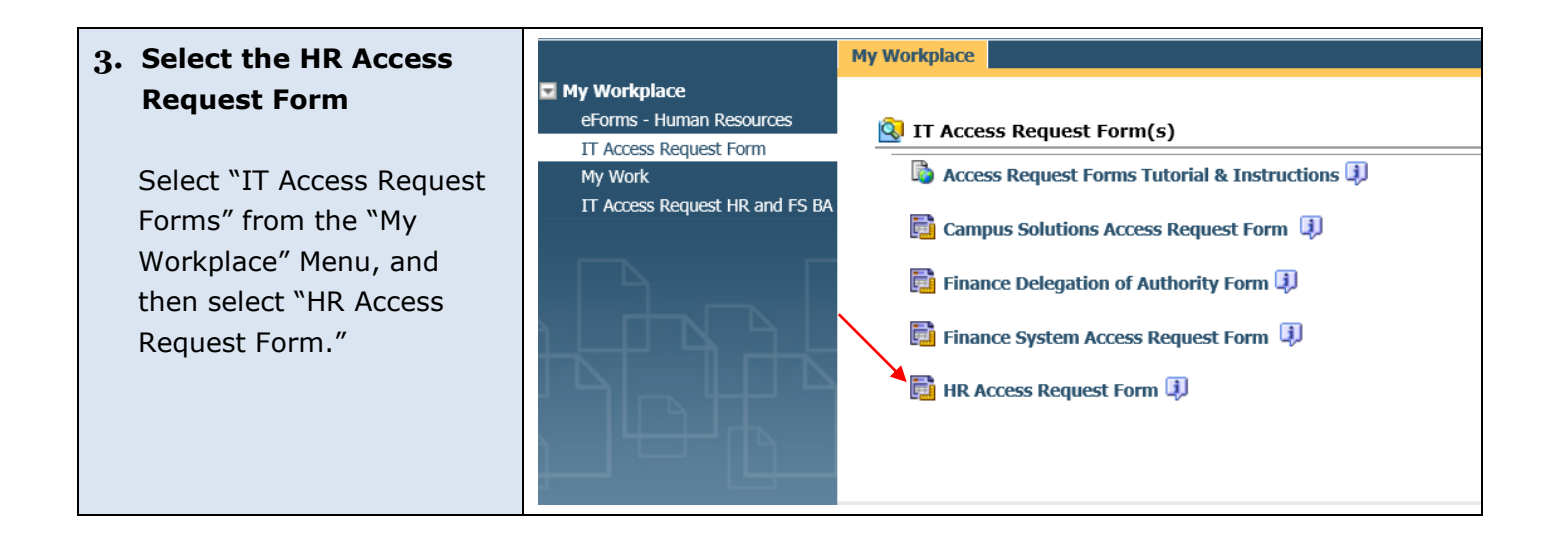

#### <span id="page-2-0"></span>**Complete the HR Access Request Form**

#### **1. The HR Access Request Form**

The HR Access Request Form will pop-up in a new window.

Please note that if an incompatible browser is used, or an off-campus computer is used to access this form, the "Launch" button will not populate above the form.

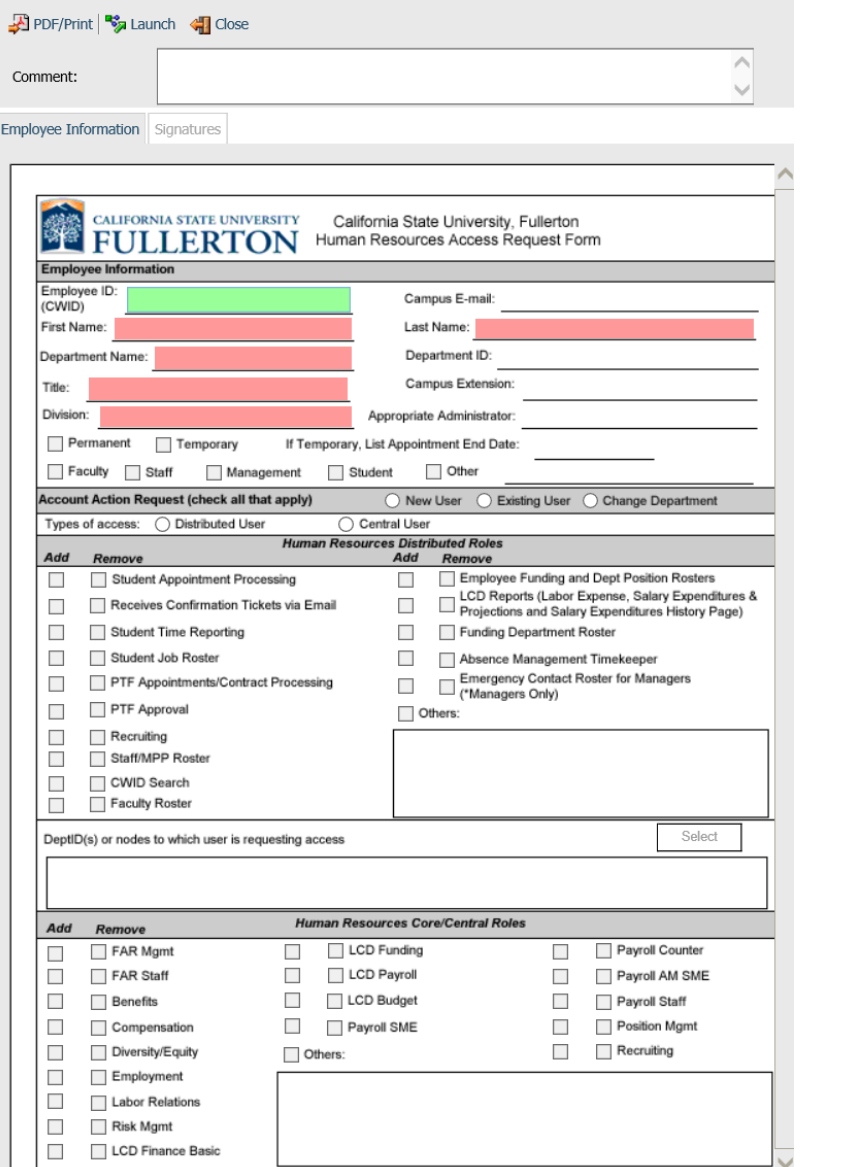

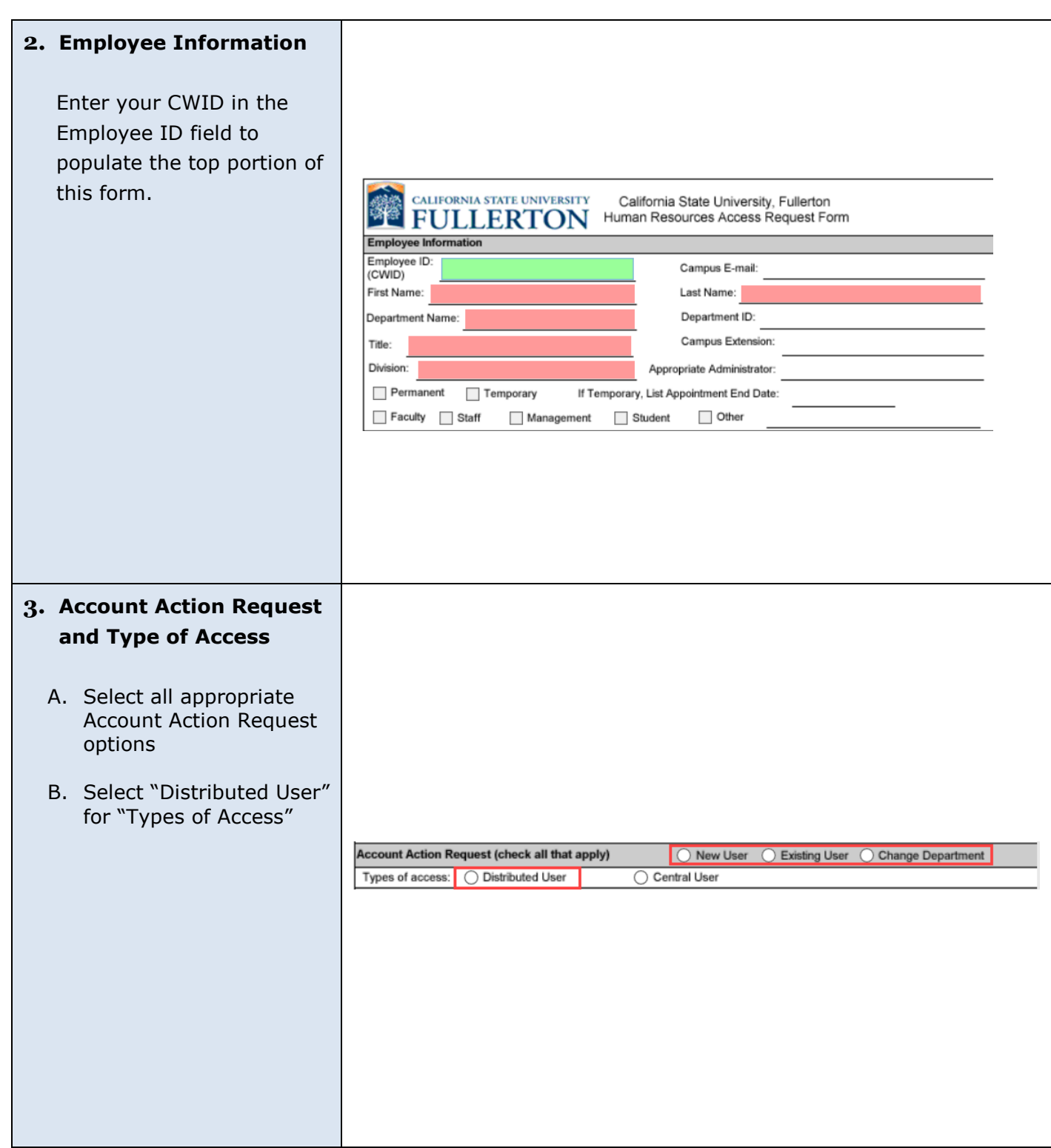

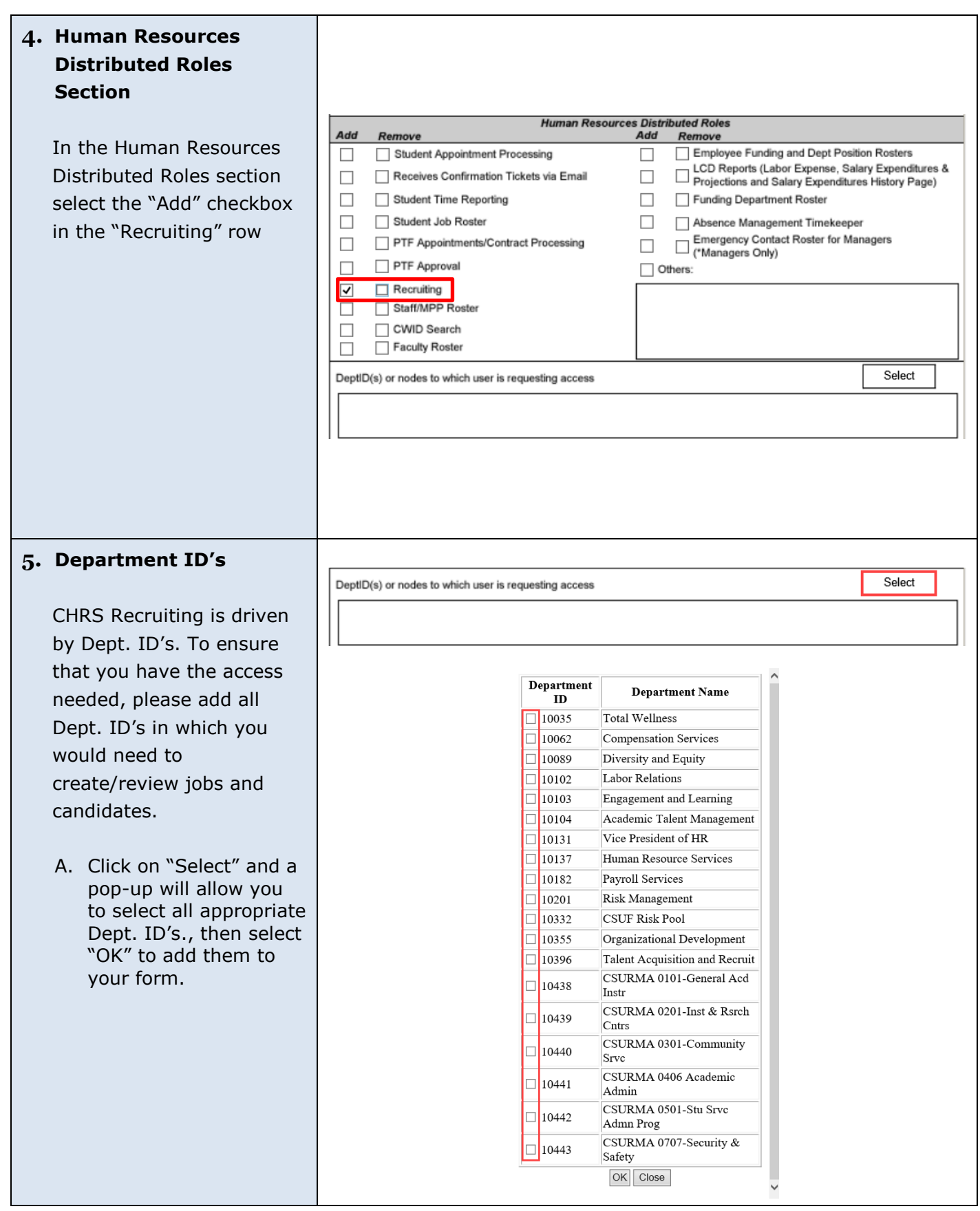

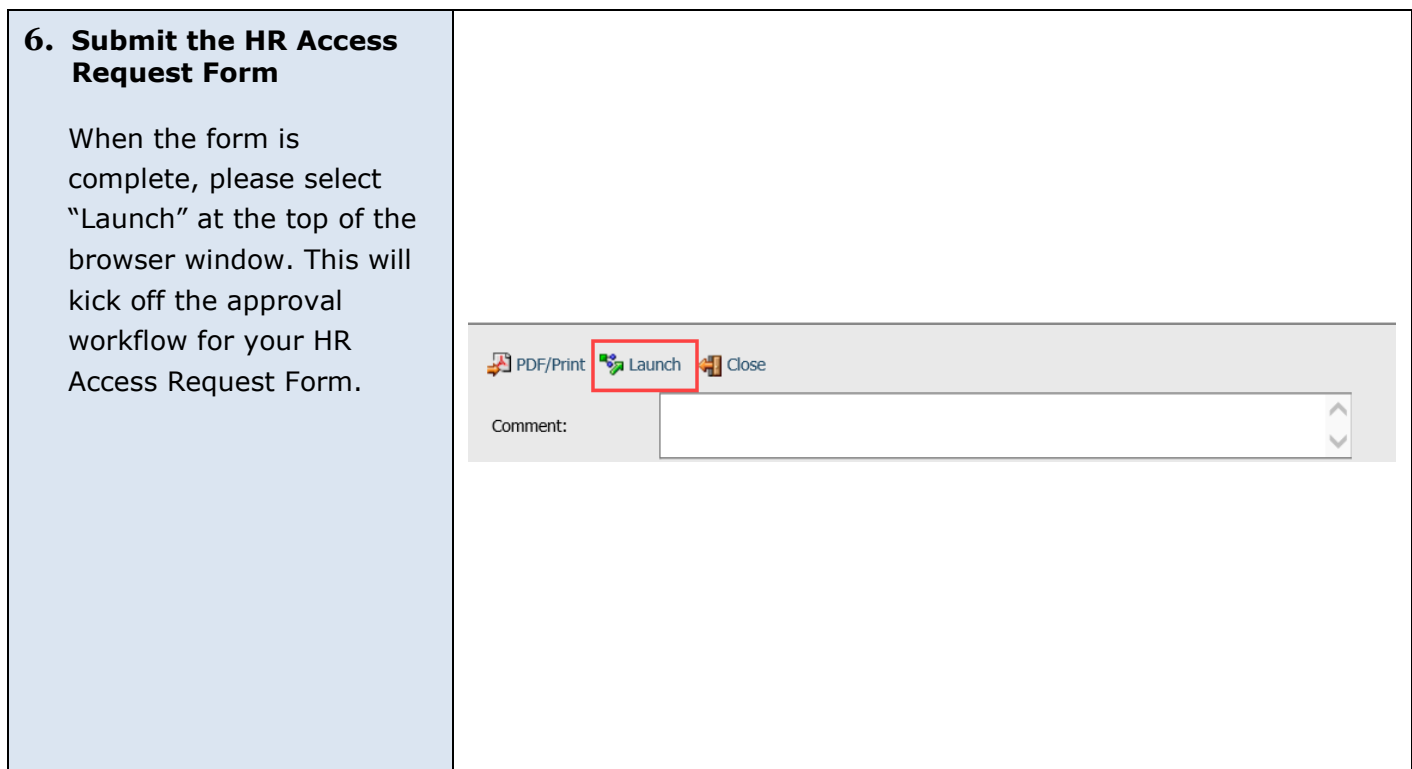

#### <span id="page-5-0"></span>**HR Access Request Form Approval Process**

The HR Access Request form will now be routed for approval. The workflow of approvals is as follows:

- 1. Immediate Supervisor
- 2. Employee requesting the access
- 3. HRIE
- 4. Information Technology (including training, if applicable)

The user may first require training before access is granted (depending on the level of access they are requesting). The changes IT makes in PeopleSoft are then moved to a nightly file, which is eventually migrated from PeopleSoft to CHRS Recruiting overnight. A users' access will be updated once this process is complete. It may take up to a week to change a user's access.